# **Introduction to Python 102: A Comprehensive Guide for Beginners**

#### **What is Python?**

Python is a high-level, interpreted, general-purpose programming language. It is known for its readability, ease of use, and extensive library support. Python is used in a wide range of applications, including web development, data science, machine learning, and artificial intelligence.

#### **[Introduction To Python \(102 Non Fiction Book 6\)](https://footnote.deedeebook.com/reads.html?pdf-file=eyJjdCI6IkZXOGdkTUR3Um5uUFAwNkRUV2gyUDdrVkNuc25oWUdydHd4S1ZRT0NsSmpiaG5ub3BLOWJrMVJBMVAyMDVuQWxhQnRWWFBXQ01KZ3dxMEd3eWY1MGlUREdNbXMzYmlFRjVtUEFsQ3V0MkUzYW5jWWtCcGhBQ0dOeFFXMzcyMFdvRHlreFFvVk1LZlZKNnNyUXpHVDhBTUkxblNUTnU2ZGc0ZFZjWnU1QTRIa3NVUFozOUs2VnRBTVVrd3U3Qk9EciIsIml2IjoiZDZiYjdmNjExZTY2NzkwNDgwNmU4OTVhOThkMjA0YzIiLCJzIjoiN2Q2YWU1YzlmZGJiZTA1MSJ9)**

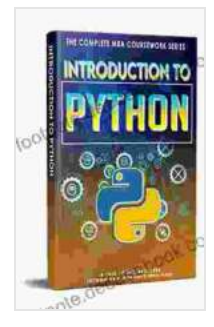

by Hicham and Mohamed Ibnalkadi  $\pm \pm \pm \pm 4.3$  out of 5 Language : English File size : 9037 KB Text-to-Speech : Enabled Screen Reader : Supported Enhanced typesetting : Enabled Print length : 104 pages Lending : Enabled

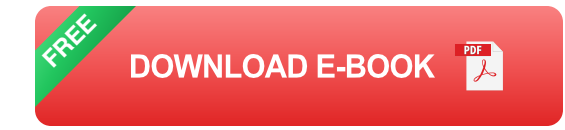

### **Why Learn Python?**

There are many reasons to learn Python. Here are a few of the most common:

Python is a versatile language that can be used for a wide range of a. applications.

- Python is easy to learn, even for beginners with no prior programming ú. experience.
- Python has a large and active community, which means that there is a. plenty of help and support available.
- Python is a powerful language that can be used to solve complex a. problems.

#### **Getting Started with Python**

The first step to learning Python is to install the language on your computer. You can download the latest version of Python from the official Python website.

Once you have Python installed, you can open a Python shell and start typing Python code. The Python shell is a simple interactive environment where you can enter Python commands and see the results immediately.

#### **Data Types**

One of the first things you need to learn about Python is data types. Data types define the type of data that a variable can hold. Python has a variety of data types, including:

- Integers: Integers are whole numbers, such as 1, 2, and 3. ú.
- Floats: Floats are decimal numbers, such as 1.23, 4.56, and 7.89.  $\blacksquare$
- Strings: Strings are sequences of characters, such as "hello", "world",  $\mathcal{L}_{\mathcal{A}}$ and "Python".
- Lists: Lists are ordered collections of items, such as [1, 2, 3], ["hello", "world", "Python"], and [True, False, None].
- Tuples: Tuples are immutable ordered collections of items, such as (1, ú. 2, 3),("hello", "world", "Python"),and (True, False, None).
- Dictionaries: Dictionaries are unordered collections of key-value pairs, m. such as {"name": "John Doe", "age": 30, "occupation": "Software Engineer"}.

#### **Control Flow**

Control flow refers to the order in which Python code is executed. Python uses a variety of control flow statements, including:

- If statements: If statements allow you to execute code only if a certain  $\mathbb{R}^2$ condition is met.
- Elif statements: Elif statements allow you to execute code only if a certain condition is met and all previous conditions have failed.
- Else statements: Else statements allow you to execute code if all previous conditions have failed.
- For loops: For loops allow you to iterate over a sequence of items. m.
- While loops: While loops allow you to execute code while a certain u, condition is met.

#### **Functions**

Functions are blocks of code that can be reused multiple times. Functions can take input parameters and return output values.

To define a function in Python, you use the def keyword. For example:

python def greet(name): print(f"Hello, {name}!")

The above function takes one input parameter, name, and prints a greeting message to the console.

#### **Object-Oriented Programming**

Object-oriented programming (OOP) is a programming paradigm that uses objects and classes to represent data and behavior.

In Python, classes are defined using the class keyword. For example:

python class Person: def \_\_init\_\_(self, name, age): self.name = name self.age = age

def greet(self): print(f"Hello, my name is {self.name}and I am {self.age}years old.")

The above class defines a Person object with two attributes, name and age, and one method, greet().

This article has provided a comprehensive overview of the basics of Python programming. By following the steps outlined in this article, you can start learning Python today and begin your journey to becoming a proficient Python developer.

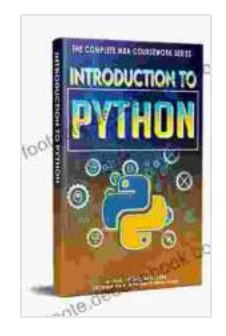

### **[Introduction To Python \(102 Non Fiction Book 6\)](https://footnote.deedeebook.com/reads.html?pdf-file=eyJjdCI6IkZXOGdkTUR3Um5uUFAwNkRUV2gyUDdrVkNuc25oWUdydHd4S1ZRT0NsSmpiaG5ub3BLOWJrMVJBMVAyMDVuQWxhQnRWWFBXQ01KZ3dxMEd3eWY1MGlUREdNbXMzYmlFRjVtUEFsQ3V0MkUzYW5jWWtCcGhBQ0dOeFFXMzcyMFdvRHlreFFvVk1LZlZKNnNyUXpHVDhBTUkxblNUTnU2ZGc0ZFZjWnU1QTRIa3NVUFozOUs2VnRBTVVrd3U3Qk9EciIsIml2IjoiZDZiYjdmNjExZTY2NzkwNDgwNmU4OTVhOThkMjA0YzIiLCJzIjoiN2Q2YWU1YzlmZGJiZTA1MSJ9)**

by Hicham and Mohamed Ibnalkadi  $\star \star \star \star$  4.3 out of 5 Language : English

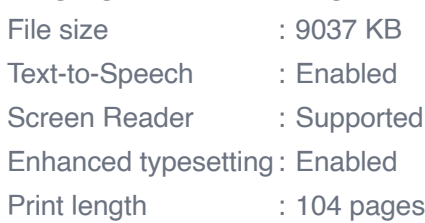

Lending : Enabled

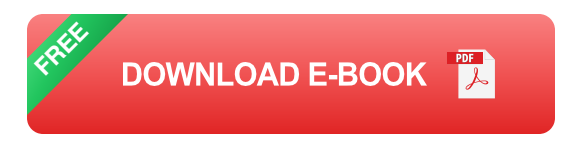

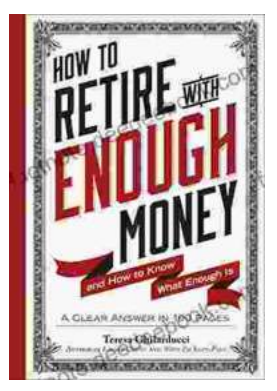

# **[Unveiling the True Meaning of Enough: A](https://footnote.deedeebook.com/book/Unveiling%20the%20True%20Meaning%20of%20Enough%20A%20Comprehensive%20Guide%20to%20Fulfillment%20and%20Contentment.pdf) Comprehensive Guide to Fulfillment and Contentment**

: In the relentless pursuit of progress and acquisition, the question of " enough" often lingers in our minds. We strive for more, acquire possessions, and seek...

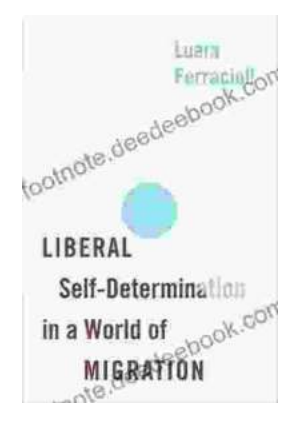

## **Liberal Self-Determination in a World of [Migration: Exploring the Challenges and](https://footnote.deedeebook.com/book/Liberal%20Self%20Determination%20in%20a%20World%20of%20Migration%20Exploring%20the%20Challenges%20and%20Opportunities%20of%20Globalization.pdf) Opportunities of Globalization**

In an increasingly interconnected world, the concept of self-determination has become both more complex and more contested. The free...